## Cheatography

## neovim-tmux Cheat Sheet by [dotnetdev](http://www.cheatography.com/dotnetdev/) via [cheatography.com/189428/cs/39505/](http://www.cheatography.com/dotnetdev/cheat-sheets/neovim-tmux)

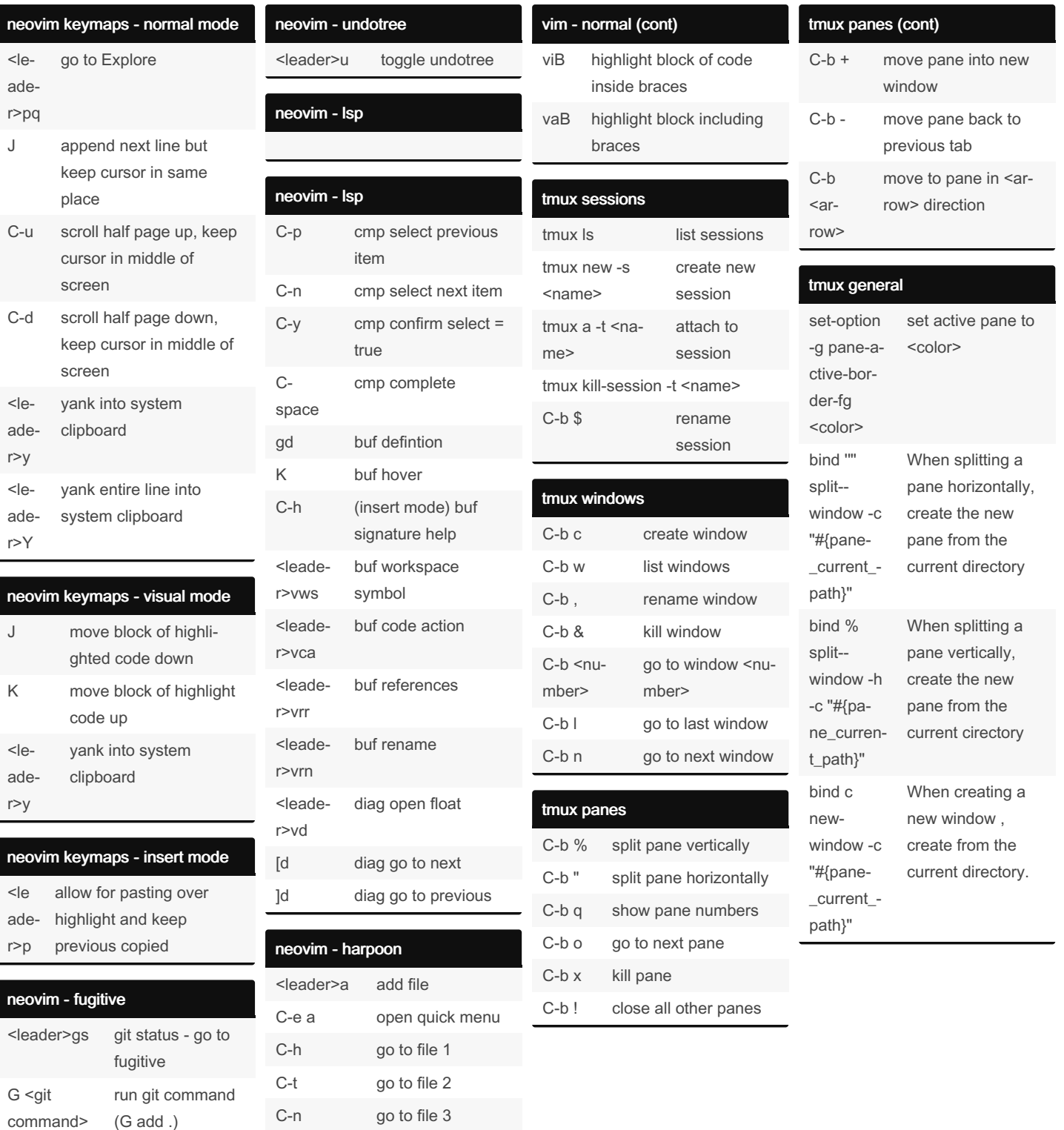

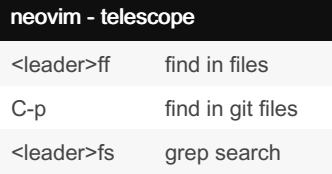

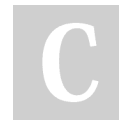

## By dotnetdev

[cheatography.com/dotnetdev/](http://www.cheatography.com/dotnetdev/)

Not published yet. Last updated 8th July, 2023. Page 1 of 1.

C-s go to file 4

% when on bracket, go to other opening/closing

vim - normal

bracket

Sponsored by Readable.com Measure your website readability! <https://readable.com>